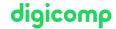

# Creating templates and forms with Excel («ME6»)

In this half-day workshop you will learn to design and create Excel forms on your own. Thereby you will work with ActiveX control elements. Programming knowledge is not required.

**Duration:** 0.5 days **Price:** 360.–

#### Content

- Concept of the structure of a form
- The various control elements
- The most important properties of the control elements
- Structuring of the spreadsheet with the output cells
- Evaluation of the selected option of a control element
- Structure of a form (own selection)
  - Quotation form
  - Newsletter/Registration form

### **Key Learnings**

- Designing an Excel form
- Learning about the main ActiveX controls and their features
- Creating Excel forms on your own

### Target audience

This course is aimed at people who want to create forms (such as invoice forms).

#### Additional information

This course is also suitable for users of Excel 2013 and 2010.

## Any questions?

We are happy to advise you on +41 44 447 21 21 or info@digicomp.ch. You can find detailed information about dates on www.digicomp.ch/courses-microsoft-office/microsoft-office-apps/microsoft-excel/course-creating-templates-and-forms-with-excel